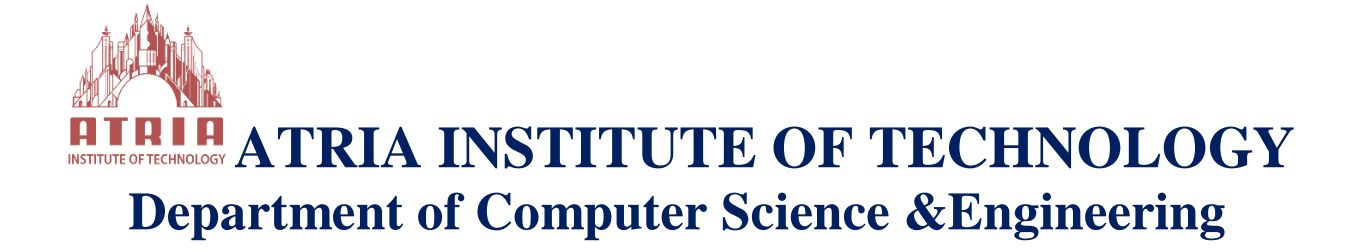

**SeminarReport on**

*"AWS CLOUD COMPUTING"*

**Organized by**

*Computer Science & Engineering*

**Date: 29-Feb-2020**

## **Workshop Overview:**

Cloud computing is a term referred to storing and accessing data over the internet. It doesn't store any data on the hard disk of your personal computer. In cloud computing, you can access data from a remote server.

## What is AWS?

Amazon web service is a platform that offers flexible, reliable, scalable, easy-to-use and costeffective cloud computing solutions.

AWS is a comprehensive, easy to use computing platform offered Amazon. The platform is developed with a combination of infrastructure as a service (IaaS), platform as a service (PaaS) and packaged software as a service (SaaS) offerings.

# History of AWS

- 2002- AWS services launched
- 2006- Launched its cloud products
- 2012- Holds first customer event
- 2015- Reveals revenues achieved of \$4.6 billion
- 2016- Surpassed \$10 billon revenue target
- 2016- Release snowball and snowmobile
- 2019- Offers nearly 100 cloud services

## Important AWS Services

Amazon Web Services offers a wide range of different business purpose global cloud-based products. The products include storage, databases, analytics, networking, mobile, development tools, enterprise applications, with a pay-as-you-go pricing model.

## AWS Compute Services

Here, are Cloud Compute Services offered by Amazon:

- 1. **EC2(Elastic Compute Cloud)** EC2 is a virtual machine in the cloud on which you have OS level control. You can run this cloud server whenever you want.
- 2. **LightSail**-This cloud computing tool automatically deploys and manages the computer, storage, and networking capabilities required to run your applications.
- 3. **Elastic Beanstalk —** The tool offers automated deployment and provisioning of resources like a highly scalable production website.
- 4. **EKS (Elastic Container Service for Kubernetes) —**The tool allows you toKubernetes on Amazon cloud environment without installation.
- 5. **AWS Lambda —**ThisAWS service allows you to run functions in the cloud. The tool is a big cost saver for you as you to pay only when your functions execute.

## Migration

Migration services used to transfer data physically between your datacenter and AWS.

- 1. **DMS (Database Migration Service)**-DMS service can be used to migrate on-site databases to AWS. It helps you to migrate from one type of database to another — for example, Oracle to MySQL.
- 2. **SMS (Server Migration Service)**- SMS migration services allows you to migrate on-site servers to AWS easily and quickly.
- 3. **Snowball**— Snowball is a small application which allows you to transfer terabytes of data inside and outside of AWS environment.

#### Storage

1. **Amazon Glacier-** It is an extremely low-cost storage service. It offers secure and fast storage for data archiving and backup.

- 2. **Amazon Elastic Block Store (EBS)-** It provides block-level storage to use with Amazon EC2 instances. Amazon Elastic Block Store volumes are network-attached and remain independent from the life of an instance.
- 3. **AWS Storage Gateway-** This AWS service is connecting on-premises software applications with cloud-based storage. It offers secure integration between the company's on-premises and AWS's storage infrastructure.

#### Security Services

- 1. **IAM (Identity and Access Management)**—  IAM is a secure cloud security service which helps you to manage users, assign policies, form groups to manage multiple users.
- 2. **Inspector**— It is an agent that you can install on your virtual machines, which reports any security vulnerabilities.
- 3. **Certificate Manager**— The service offers free SSL certificates for your domains that are managed by Route53.
- 4. **WAF (Web Application Firewall)** WAF security service offers application-level protectionand allows you to block SQL injection and helps you to block cross-site scripting attacks.
- 5. **Cloud Directory**— This service allows you to create flexible, cloud-native directories for managinghierarchies of data along multiple dimensions.
- 6. **KMS (Key Management Service)**— It is a managed service. This security service helps you to create and control the encryption keyswhich allows you to encrypt your data.
- 7. **Organizations**— You can create groups ofAWS accounts using this service to manages security and automation settings.
- 8. **Shield**— Shield is managedDDoS (Distributed Denial of Service protection service). It offers safeguards against web applications running on AWS.
- 9. **Macie**— It offers a data visibility security service which helps classify and protect your sensitive critical content.
- 10. **GuardDuty** —It offers threat detectionto protect your AWS accounts and workloads.

#### Database Services

- 1. **Amazon RDS-** ThisDatabase AWS service is easy to set up, operate, and scale a relational database in the cloud.
- 2. **Amazon DynamoDB-** It is a fast, fully managed NoSQL database service. It is a simple service which allow cost-effective storage and retrieval of data. It also allows you to serve any level of request traffic.
- 3. **Amazon ElastiCache-** It is a web service which makes it easy to deploy, operate, and scale an in-memory cache in the cloud.
- 4. **Neptune-** It is a fast, reliable and scalable **graph database** service.
- 5. **Amazon RedShift -**It is Amazon's data warehousing solution which you can use to perform complex OLAP queries.

#### Analytics

- 1. **Athena**— This analytics service allows permSQL queries on your S3 bucket to find files.
- 2. **CloudSearch**— You should use this AWS service to create a fully managed search engine for your website.
- 3. **ElasticSearch**— It is similar to CloudSearch. However, it offers more features like application monitoring.
- 4. **Kinesis**— This AWS analytics service helps you to stream and analyzing real-time data at massive scale.
- 5. **QuickSight** —It is a business analytics tool. It helps you to create visualizations in a dashboard for data in Amazon Web Services. For example, S3, DynamoDB, etc.
- 6. **EMR (Elastic Map Reduce)**—This AWS analytics service mainly used for big data processing like Spark, Splunk, Hadoop, etc.
- 7. **Data Pipeline**— Allows you to move data from one place to another. For example from DynamoDB to S3.

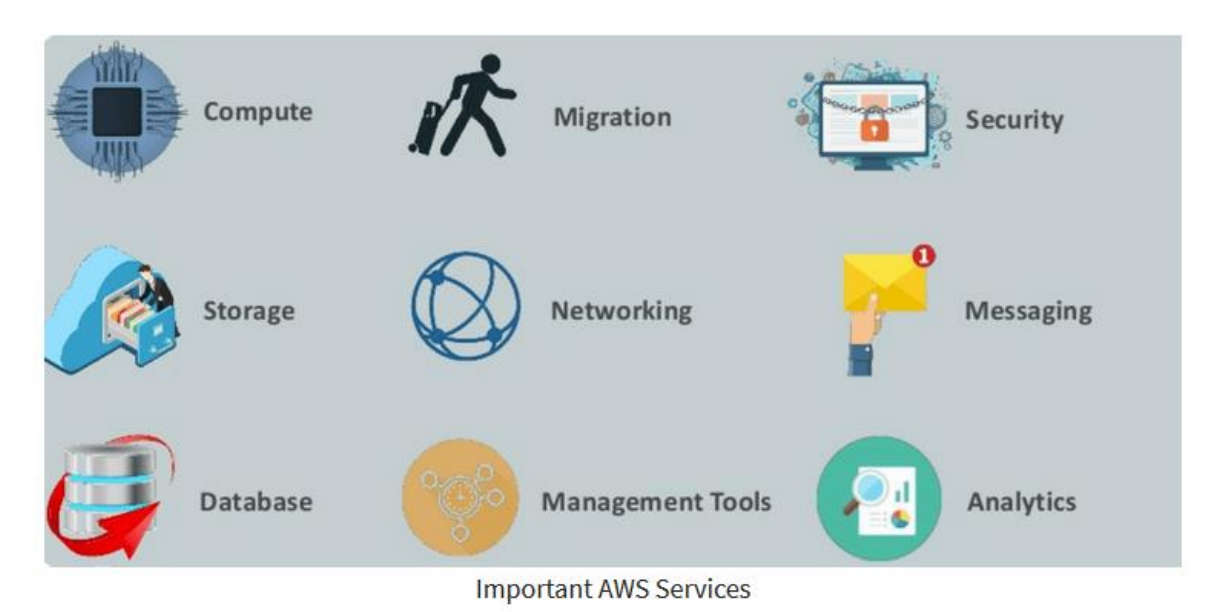

Management Services

- 1. **CloudWatch**— Cloud watch helps you to monitor AWS environments like EC2, RDS instances, and CPU utilization. It also triggers alarms depends on various metrics.
- 2. **CloudFormation**— It is a way of turning infrastructure into the cloud. You can use templates for providing a whole production environment in minutes.
- 3. **CloudTrail**— It offers an easy method of auditing AWS resources. It helps you to log all changes.
- 4. **OpsWorks**— The service allows you to automated Chef/Puppet deployments on AWS environment.
- 5. **Config**— This AWS service monitors your environment. The tool sends alerts about changes when you break certain defined configurations.
- 6. **Service Catalog**— This service helps large enterprises to authorize which services user will be used and which won't.
- 7. **AWS Auto Scaling**— The service allows you to automatically scale your resources up and down based on given CloudWatch metrics.
- 8. **Systems Manager**— This AWS service allows you to group your resources. It allows you to identify issues and act on them.

9. **Managed Services**—It offers management of your AWS infrastructure which allows you to focus on your applications.

#### Internet of Things

- 1. **IoT Core** It is a managed cloud AWS service. The service allows connected devices like cars, light bulbs, sensor grids, to securely interact with cloud applications and other devices.
- 2. **IoT Device Management**— It allows you to manage your IoT devices at any scale.
- 3. **IoT Analytics**— This AWS IOT service is helpful to perform analysis on data collected by your IoT devices.
- 4. **Amazon FreeRTOS**— This real-time operating system for microcontrollers helps you to connect IoT devices in the local server or into the cloud.

# Application Services

- 1. **Step Functions**— It is a way of visualizing what's going inside your application and what different microservices it is using.
- 2. **SWF (Simple Workflow Service)**— The service helps you to coordinate both automated tasks and human-led tasks.
- 3. **SNS (Simple Notification Service)**— You can use this service to send you notifications in the form of email and SMS based on given AWS services.
- 4. **SQS (Simple Queue Service)**— Use this AWS service to decouple your applications. It is a pull-based service.
- 5. **Elastic Transcoder**— This AWS service tool helps you to changes a video's format and resolution to support various devices like tablets, smartphones, and laptops of different resolutions.

## Deployment and Management

1. **AWS CloudTrail:** The services records AWS API calls and send backlog files to you.

- 2. **Amazon CloudWatch:** The tools monitor AWS resources like Amazon EC2 and Amazon RDS DB Instances. It also allows you to monitor custom metrics created by user's applications and services.
- 3. **AWS CloudHSM:** This AWS service helps you meet corporate, regulatory, and contractual, compliance requirements for maintaining data security by using the Hardware Security Module(HSM) appliances inside the AWS environment.

#### Developer Tools

- 1. **CodeStar**— Codestar is a cloud-based service for creating, managing, and working with various software development projects on AWS.
- 2. **CodeCommit**—  It is AWS's version control servicewhich allows you tostore your code and other assets privately in the cloud.
- 3. **CodeBuild**— This Amazon developer service help you to automates the process of building and compilingyour code.
- 4. **CodeDeploy**— It is a way of deploying your code in EC2 instances automatically.
- 5. **CodePipeline**— It helps you create a deployment pipeline like testing, building, testing, authentication, deployment on development and production environments.
- 6. **Cloud9** —It is an Integrated Development Environment for writing, running, and debugging code in the cloud.

## Mobile Services

- 1. **Mobile Hub**— Allows you to add, configure and design features for mobile apps.
- 2. **Cognito**— Allows users to signup using his or her social identity.
- 3. **Device Farm**— Device farm helps you to improve the quality of apps by quickly testing hundreds of mobile devices.
- 4. **AWS AppSync** —It is a fully managed GraphQL service that offers real-time data synchronization and offline programming features.

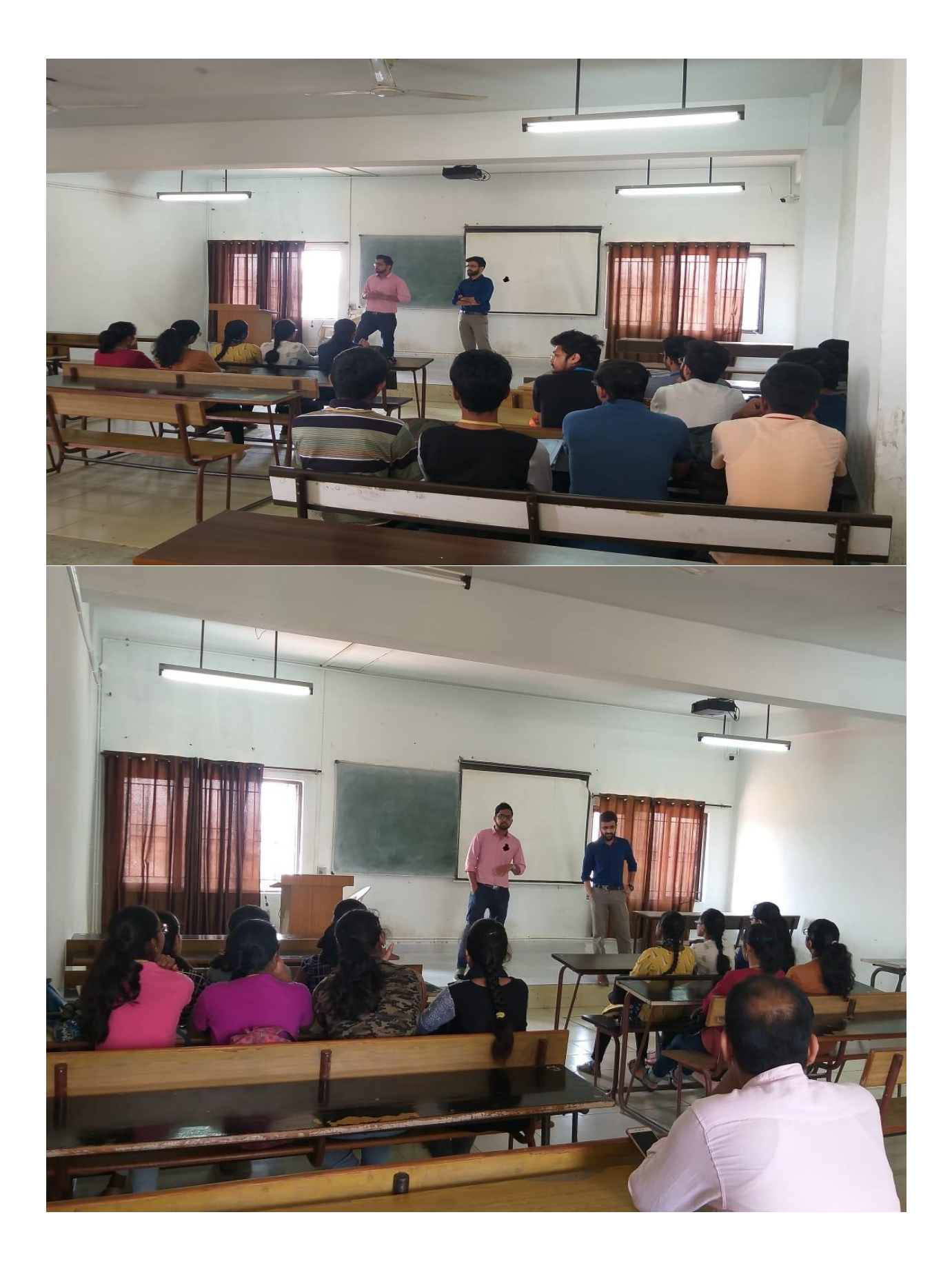

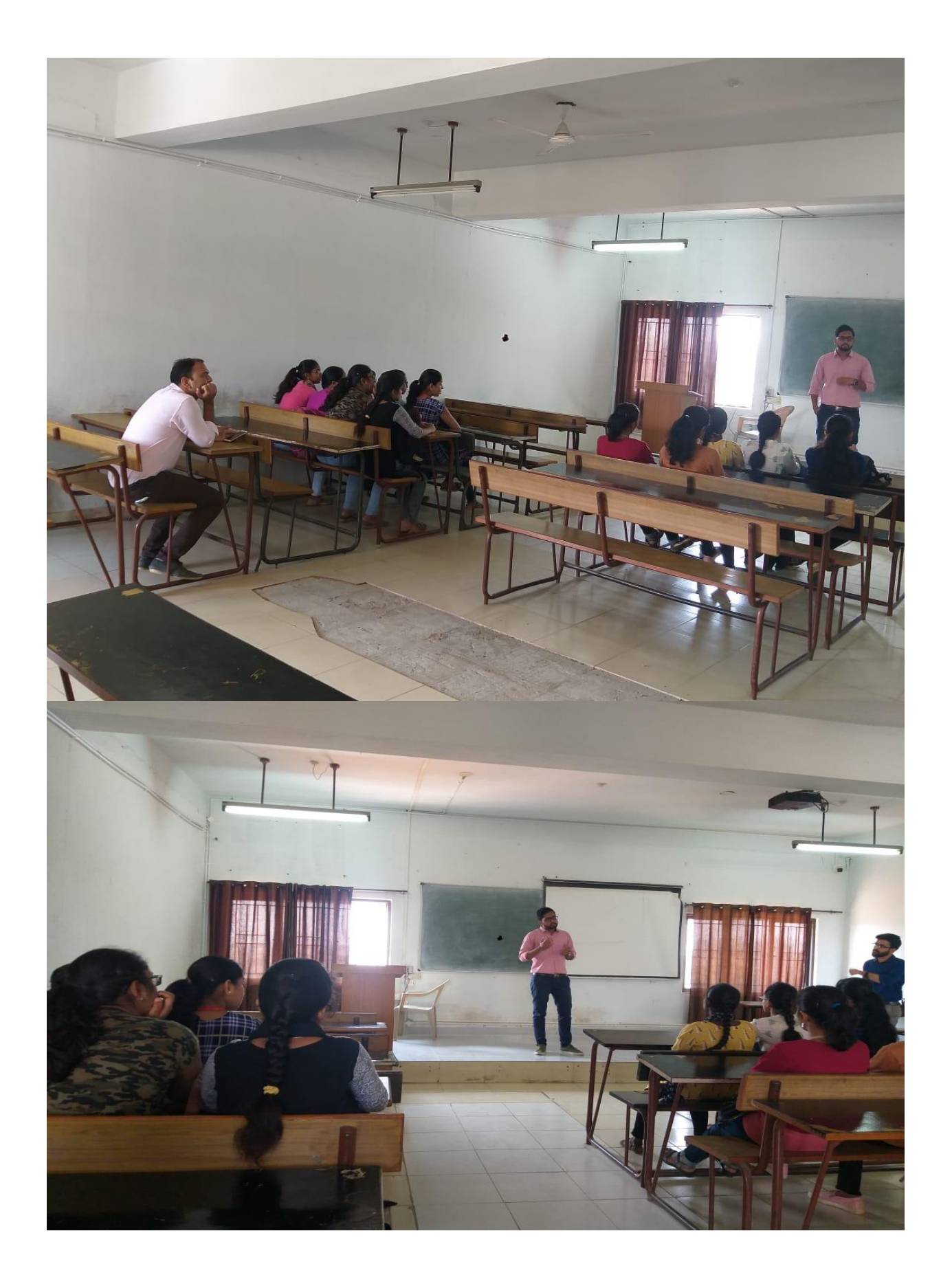

**Conclusion:**Throughout this workshop students learnt about Amazon web services and its applications. Students gained a better understanding of cloud computing.

# **Speaker: 1)Harish V**

**AWS and Cloud Engineer at Autodesk.**

 **2) Sandeep Hegde**

**DevOps Engineer at DBSync**